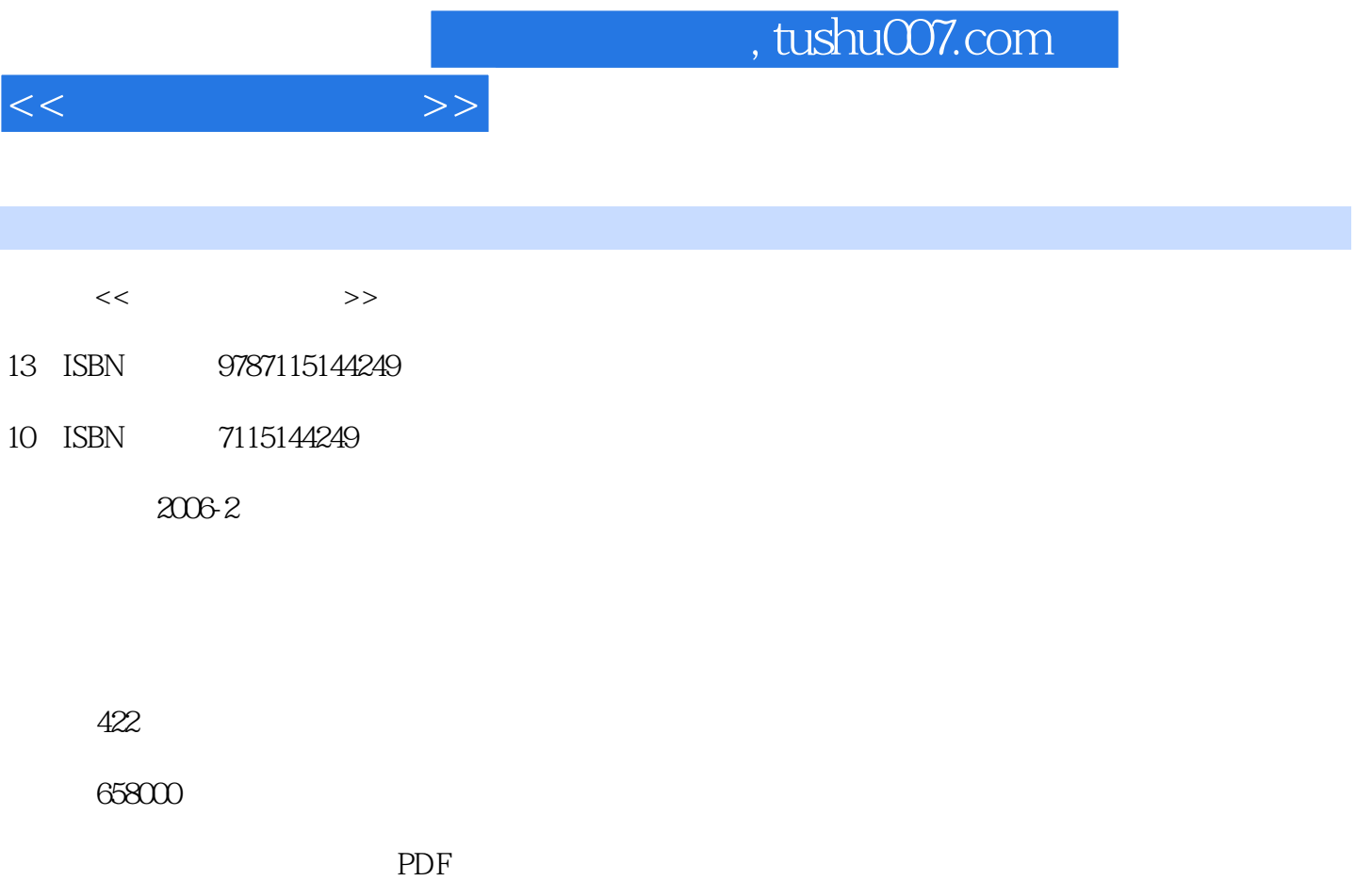

更多资源请访问:http://www.tushu007.com

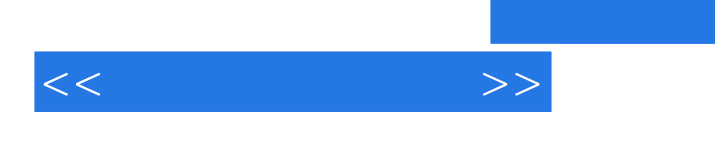

WindowsXP Office2003

 $11.1$  11.1.1  $11.1.1$  11.1.2  $31.1.3$  61.1.4  $71.1.5$  81.2  $91.21$   $91.22$   $151.23$   $181.3$  $191.31$   $191.32$   $211.33$  $231.34$   $241.4$   $271.41$  $271.42$   $281.43$   $281.43$   $281.44$   $291.5$  $301.51$   $301.52$  $311.53$   $331.54$   $341.6$  $351.61$   $351.62$   $361.63$  $371.64$  and  $41$   $42$   $2$   $442.1$  $442.1.1$   $442.1.2$   $452.1.3$   $462.1.4$  472.1.5 操作系统分类 502.1.6 操作系统平台 522.2 Windows XP简介 562.2.1 安装Windows XP 572.2.2 Windows XP 612.2.3 Windows XP 632.2.4 Windows XP 652.2.5 Windows XP 662.2.6 Windows XP 682.3 " " 692.3.1  $\frac{1}{2}$  "  $\frac{1}{2}$  692.3.2  $\frac{1}{2}$  692.4  $\frac{1}{2}$  702.4.1  $702.42$  712.4.3  $722.44$  732.5  $742.5.1$   $742.5.2$   $742.5.3$ 户使用环境 752.6 系统管理与维护 772.6.1 认识管理控制台 772.6.2 管理系统服务 782.6.3  $792.64$   $802.65$  82  $82.3$  843.1  $843.1.1$   $843.1.2$   $853.1.3$  $873.1.4$   $873.1.5$   $883.1.6$  $9031.7$  913.1.8  $973.2$  993.2.1 d 993.2.2 1093.2.3 1093.3 1113.3 Internet 1133.3.1 Internet 1133.3.2 Internet 1133.3.3 Internet 1153.3.4 Internet 1183.3.5 Internet的物理结构与工作模式 1203.3.6 IP地址与域名 1213.3.7 Internet的接入 1263.4 Internet 1343.4.1 IP 1343.4.2 1363.4.3 IPv6 1373.5 Internet 1373.5.1 1373.5.2 1423.5.3 FTP 1453.5.4 Web 151 4 1534.1 Word 2003 1534.1.1 1534.1.2 1534.1.3 Word 2003 1544.1.4 Word 2003 1554.1.5 Word 2003 1564.1.6 1604.2 Word 2003 1604.2.1 1604.2.2 1614.2.3 1634.2.4 1634.2.5 1654.3 1654.3.1 1654.3.2 1684.3.3 1684.3.3 1694.3.4 1694.3.5 1714.36 1714.3.6 1714.4 1714.4 1  $1724.42$   $1734.43$   $1754.44$   $1774.45$ 1794.4.6 1794.4.7 1794.4.8 1814.4.9 1824.5 1834.5.1 1834.5.2 1854.5.3 1884.5.4 1894.5.5 1924.6 1924.6 1934.6.1 1934.6.1 1934.6.2 1954.6.3 1974.6.4 1994.6.5 2014.7 2024.7.1 2024.7.2 2054.8  $2074.81$   $2074.82$   $2084.83$ 209 211 5 2125.1 Excel 2003 2125.2 2145.2.1 2145.2.2 2145.2.3 Excel  $2155.24$   $2165.3$   $2195.31$   $2195.3.2$  $2205.33$   $2215.34$  $2215.4$   $2215.4.1$   $2215.4.2$  $2225.4.3$   $2225.5$   $2245.5.1$   $2245.5.2$ 

 $<<$   $>>$ 

 $2265.6$   $2275.61$   $2275.62$   $2295.63$ <br> $235.7.1$   $235.7.2$  $2315.7$   $2335.7.1$   $2335.7.2$ 2365.7.3 2385.8 2415.8.1 2415.8.2 2415.8.2 2435.8.3 2455.9 2475.9.1 2475.9.2 2485.9.3 2505.10 2505.10 2515.10.1 2515.10.2 总 2545.10.3 数据透视表 256习题 262第6章 演示文稿的制作与演示 2636.1 使用PowerPoint 2003创建演示文稿 2636.1.1 PowerPoint 2003的基本操作 2646.1.2 PowerPoint 2003的常用术语 2666.1.3 PowerPoint 2003 2676.1.4 PowerPoint 2003 2686.2  $2726.2.1$   $2726.2.2$   $2776.3.1$   $2776.3.2$   $2776.3.3$  $2776.31$   $2776.32$   $2776.33$  $2786.3.4$   $2786.3.5$   $2796.4$   $2796.4.1$  $2796.4.2$   $2826.5$  $2836.5.2$   $2836.5.3$ 2856.6 2856.6.1 2856.6.2 2856.6.2 2856.6.3  $2896.64$   $2906.7$   $2906.7$ 2916.7.2 2916.7.3 294 297 7 2987.1 --- Ghost 2987.1.1 Ghost 2987.1.2 Ghost  $3007.2$   $\qquad \qquad -\qquad 3027.2.1$   $3027.2.2$  3037.3 系统优化工具——Windows优化大师 3057.3.1 Windows优化大师界面介绍 3057.3.2 Windows优化大师的使用 3057.4 系统分区工具——PowerQuest PartitionMagic 3127.4.1 PowerQuest PartitionMagic界面介绍 3137.4.2 PowerQuest PartitionMagic的使用 3137.5 系统测试 工具——SiSoft Sandra 3167.5.1 SiSoft Sandra界面介绍 3167.5.2 SiSoft Sandra的使用 317习题 320 8 3218.1 ——WinRAR 3218.1.1 WinRAR 3228.1.2 WinRAR的使用 3238.2 文件阅读工具——Adobe Reader 3258.2.1 Adobe Reader界面介绍 3258.2.2 Adobe Reader的使用 3268.2.3 其他阅读软件 3288.3 文本编辑工具——UltraEdit 3308.3.1 UltraEdit界面介绍 3308.3.2 UltraEdit的使用 332习题 335第9章 媒体处理工具 3369.1 图像浏览工具——ACDSee 3369.1.1 ACDSee界面介绍 3379.1.2 ACDSee软件的使用 3389.2 媒体播放工具——RealPlayer 3409.2.1 RealPlayer界面介绍 3419.2.2 RealPlayer的使用 3419.3 屏幕捕捉工具——HyperSnap-DX 3449.3.1 HyperSnap-DX界面介绍 3449.3.2  $Hypers$ nap-DX  $3449.4$   $Hypers$ nap-DX  $Hypers$ nap-DX 3499.4.2 EO Video 350 351 10 35210.1 — —Maxthon 35210.1.1 Maxthon的界面介绍 35210.1.2 Maxthon的使用 35410.2 收发邮件工具— —Foxmail 35610.2.1 Foxmail界面介绍 35610.2.2 FoxMail的使用 35910.3 网络通讯工具——MSN Messenger 36110.3.1 MSN Messenger界面介绍 36110.3.2 MSN Messenger的使用 36110.4 FTP服务  $-$ Serv-U 36510.4.1 Serv-U 36510.4.2 Serv-U 36610.5 FTP ——FlashFXP 37510.5.1 FlashFXP界面介绍 37510.5.2 FlashFXP的使用 37610.6 下载工具— —FlashGet 37910.6.1 FlashGet界面介绍 37910.6.2 FlashGet的使用 38010.7 网络信息搜索 38510.7.1 Google 38510.7.2 FTP 392  $394$  11  $39611.1$   $\qquad \qquad - 39611.1.1$  $39611.1.2$   $39711.2$   $- 40011.21$ <br> $40011.2.2$   $404121$  $40011.22$  400  $403$  12  $40412.1$  $\frac{3}{4}$  4 40412.1.1 4 40412.1.2 4  $40412.2$  --  $2003$   $40912.21$   $2003$   $40912.22$  $2003$  41012.3 —— 41312.3.1 41312.3.2 41312.4 ——Alcohol 120% 41512.4.1 Alcohol 120% 41512.4.2 Alcohol 120% 416 422

 $<<$   $>>$ 

## $,$  tushu007.com

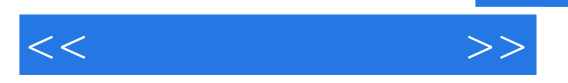

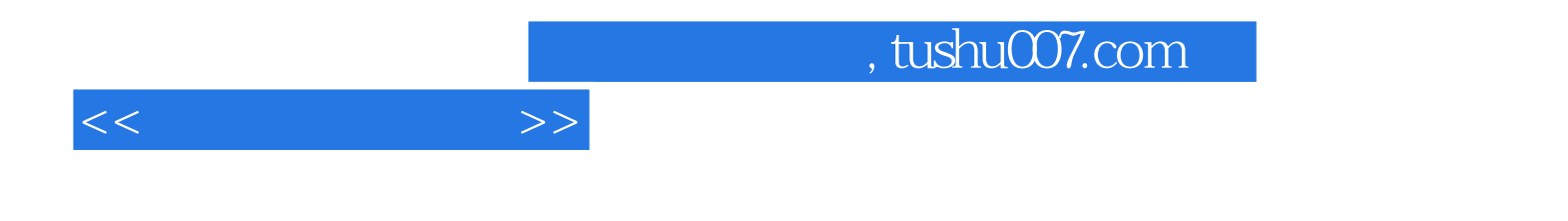

本站所提供下载的PDF图书仅提供预览和简介,请支持正版图书。

更多资源请访问:http://www.tushu007.com